# CMSC216: Memory Systems

Chris Kauffman

Last Updated: Thu Apr 24 12:57:57 PM EDT 2025

## Logistics

#### Goals

- Timing Code
- Cache vs DRAM Memory, Matrix Layout
- Permanent Storage Hardware
- Virtual Memory (Next)

#### Assignments

- ► Lab10: I/O Redirection + File Statistics
- ► HW10: Reading from Files, Directory Traversal
- ► P4: Still Cooking
  - Due will be date back
  - Project shortened
  - Still will be makeup credit

### Reading Bryant/O'Hallaron

| Ch       | Read? | Topic                            |
|----------|-------|----------------------------------|
| Ch 6     |       | The Memory Hierarchy             |
| Ch 6.1   | skim  | Storage Technologies             |
| Ch 6.2   | READ  | Locality                         |
| Ch 6.3   | READ  | The Memory Hierarchy             |
| Ch 6.4   | opt   | Cache Memories                   |
| Ch 6.5   | READ  | Writing Cache Friendly Code      |
| Ch 6.6   | skim  | Impacts of Cache on Performance  |
| Ch 9     |       | Virtual Memory                   |
| Ch 9.1-6 | skim  | VM Overview, Address Translation |
| Ch 9.7   | opt   | Case Study                       |
| Ch 9.8   | READ  | Memory mapping and mmap()        |
| Ch 9.9   | READ  | Dynamic Memory Allocation        |
| Ch 9.10  | opt   | Garbage Collection               |
| Ch 9.11  | skim  | Memory Bugs in C Programs        |

#### **Announcements**

#### Aside: A Watch Error

- Hooked my aging watch to my computer a day ago to charge via USB port
- Watch is capable of USB communication with laptop through the cable
- Saw an error message on the watch screen so looked in my OS logs to see if there were details
- Analyze the data and tell me what you see

## Measuring Time in Code

- Measure CPU time with the standard clock() function; measure time difference and convert to seconds
- ► Measure Wall (real) time with gettimeofday() or related functions; fills struct with info on time of day (duh)

#### CPU Time

```
#include <time.h>
clock_t begin, end;
begin = clock(); // current cpu moment
do_something();
end = clock(); // later moment
double cpu_time =
   ((double) (end-begin)) / CLOCKS_PER_SEC;
```

### Real (Wall) Time

```
#include <sys/time.h>
struct timeval tv1, tv2;
gettimeofday(&tv1, NULL); // early time
do_something();
gettimeofday(&tv2, NULL); // later time
double wall_time =
  ((tv2.tv_sec-tv1.tv_sec)) +
  ((tv2.tv_usec-tv1.tv_usec) / 1000000.0);
```

# Exercise: Time and Throughput

Consider the following simple loop to sum elements of an array from stride throughput.c int \*data = ...; // global array int sum\_simple(int len, int stride){ int sum = 0: for(int i=0; i<len; i+=stride){</pre> sum += data[i]; return sum; int main(){ . . . ; int x1 = sum\_simple(n,1); int x2 = sum\_simple(n,2); int x3 = sum\_simple(n,3); // total time for each stride? // throughput for each stride?

- Param stride controls step size through loop
- ► Interested in two features of the sum\_simple() function:
  - 1. Total Time to complete
  - 2. Throughput:

$$Throughput = \frac{\#Additions}{Seconds}$$

- How would one measure and calculate these two in a program?
- As stride increases, predict how Total Time and Throughput change

# **Answers**: Time and Throughput

### Measuring Time/Throughput

#### Most interested in CPU time so

### Time vs Throughput

As stride increases...

- Time decreases: doing fewer additions (duh)
- ► Throughput **decreases**

#### Plot of Stride vs Throughput

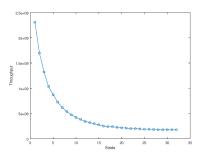

- ► Stride = 1: consecutive memory accesses
- ➤ Stride = 16: jumps through memory, more time

# Memory Mountains from Bryant/O'Hallaron

- Varying stride for a fixed length leads to decreasing performance, 2D plot
- Can also vary length for size of array to get a 3D plot
- ▶ Illustrates features of CPU/memory on a system
- ▶ The "Memory Mountain" on the cover of our textbook
- ▶ What interesting structure do you see?

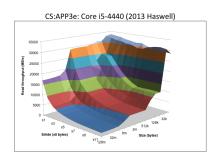

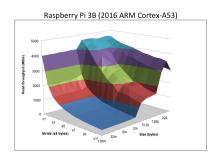

# CPU vs Memory Speed

- Early Computing Systems had a CPU Chips and Memory Chips, little if any data storage in the CPU (e.g. no registers)
- ► CPU and Memory Chips ran at similar speeds / clock frequencies: CPU would fetch data from Memory, perform arithmetic, store answers back to Memory
- Engineers found it easier to increase CPU Chip speed than Memory Chip speed: could now perform 100s of arithmetic operations in the time that a single Memory Fetch / Store could take place
- Registers and Cache were developed in response to the growing speed difference between CPU and Memory Chips
- Registers can be directly controlled by programmers (if the code in Assembly)
- Cache memory is (mostly) managed by the hardware itself, the Main Memory System

# Cache Favors Temporal and Spatial Locality

Hardware folks noticed programmers often write loops like

```
for(int i=0; i<len; i++){
   sum += array[i];
}</pre>
```

which exhibits two Memory Locality features

- 1. **Temporal Locality**: memory recently used likely to be used again soon (like sum and i used in every loop iteration)
- Spatial Locality: nearby addresses to recently used memory likely to be used (like arr[0] first then arr[1], arr[2])

Hardware engineers began adding chunks of Memory to CPUs to exploit these code tendencies giving rise to Cache Memory

Code that utilizes Cache well will run faster

# The Memory Pyramid

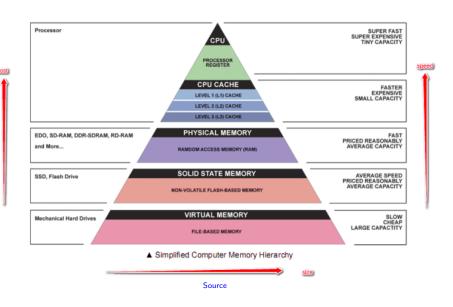

# Numbers Everyone Should Know

- "Main Memory" is comprised of many different physical devices that work together and have differing sizes/speeds
- Accessing memory at #4096 may involve some or all of...
  - Several Levels of Cache Memory on CPU (SRAM)
  - ► DRAM memory on separate chips
  - Permanent storage (SSDs and HDDs)

Edited Excerpt of Jeff Dean's talk on data centers.

| Reference             | Time          | Analogy         |  |  |
|-----------------------|---------------|-----------------|--|--|
| Register              | -             | Your brain      |  |  |
| L1 cache reference    | 0.5 ns        | Your desk       |  |  |
| L2 cache reference    | 7 ns          | Neighbor's Desk |  |  |
| DRAM memory reference | 100 ns        | This Room       |  |  |
| Disk seek             | 10,000,000 ns | Salt Lake City  |  |  |

Big-O Analysis does NOT capture these; proficient programmers do

# Diagrams of Memory Interface and Cache Levels

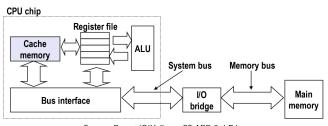

Source: Bryant/O'Hallaron CS:APP 3rd Ed.

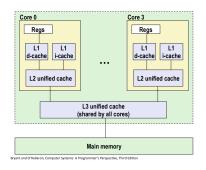

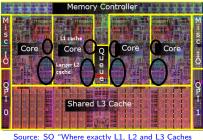

Source: SO "Where exactly L1, L2 and L3 Caches located in computer?"

# Why isn't Everything Cache?

| Metric           | 1985  | 1990 | 1995 | 2000 | 2005 | 2010 | 2015 | 2015/1985 |
|------------------|-------|------|------|------|------|------|------|-----------|
| SRAM \$/MB       | 2,900 | 320  | 256  | 100  | 75   | 60   | 25   | 116       |
| SRAM access (ns) | 150   | 35   | 15   | 3    | 2    | 1.5  | 1.3  | 115       |
| DRAM \$/MB       | 880   | 100  | 30   | 1    | 0.1  | 0.06 | 0.02 | 44,000    |
| DRAM access (ns) | 200   | 100  | 70   | 60   | 50   | 40   | 20   | 10        |

Source: Bryant/O'Hallaron CS:APP 3rd Ed., Fig 6.15, pg 603

1 bit SRAM = 6 transistors

 $\begin{array}{c|c} WL \\ \hline V_{dd} \\ \hline M_2 & M_4 \\ \hline M_5 \\ \hline M_1 & M_6 \\ \hline BL & \equiv & BL \\ \end{array}$ 

Figure 2.4: 6-T Static RAM

 $1 \ \mathsf{bit} \ \mathsf{DRAM} = 1 \ \mathsf{transistor} + 1 \ \mathsf{capacitor}$ 

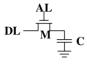

Figure 2.5: 1-T Dynamic RAM

"What Every Programmer Should Know About Memory" by Ulrich Drepper, Red Hat, Inc.

# Diagram of Direct Mapped Cache

#### Main Memory

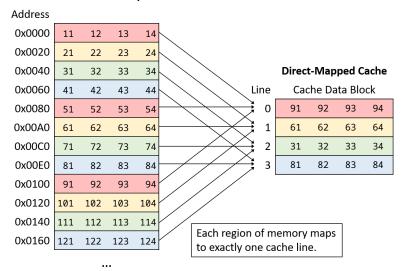

Source: Dive into Systems dot org, with modifications

## How big is your cache? Check Linux System special Files

#### 1scpu Utility

#### Handy Linux program that summarizes info on CPU(s)

```
> lscpu
```

Architecture: x86 64

CPU op-mode(s): 32-bit, 64-bit Byte Order: Little Endian

Address sizes: 36 bits physical, 48 bits virtual

CPU(s): Vendor ID: GenuineIntel

CPU family:

Model: 58

Model name: Intel(R) Core(TM)

L1d cache: 64 KiB I.1i cache: 64 KiB L2 cache: 512 KiB L3 cache: 4 MiB

Vulnerability Meltdown: Mitigation; ... Vulnerability Spectre v1: Mitigation ...

i7-3667U CPU @ 2.00GHz

. . .

#### Detailed Hardware Info

Files under /sys/devices/... show hardware info (caches)

> cd /sys/devices/system/cpu/cpu0/cache/ > 1s index0 index1 index2 index3 ...

> ls index0/ number\_of\_sets type level size ways\_of\_associativity ...

> cd index0

> cat level type number\_\* ways\_\* size

1 Data 64 8 32K

> cd ../index1

> cat level type number\_\* ways\_\* size 1 Instruction 64 8 32K

> cd ../index3

> cat level type number\_\* ways\_\* size

3 Unified 8192 20 10240K

### Exercise: 2D Arrays

- Several ways to construct "2D" arrays in C
- ▶ All must *embed* a 2D construct into 1-dimensional memory
- Consider the 2 styles below: how will the picture of memory look different?

```
// REPEATED MALLOC
                                           // TWO MAILLOCS
// allocate
                                           // allocate
                                           int rows=100, cols=30;
int rows=100, cols=30;
int **mat =
                                           int **mat =
   malloc(rows * sizeof(int*));
                                               malloc(rows * sizeof(int*)):
                                           int *data =
                                               malloc(rows*cols*sizeof(int)):
for(int i=0: i<rows: i++){</pre>
                                           for(int i=0: i<rows: i++){</pre>
  mat[i] = malloc(cols*sizeof(int));
                                              mat[i] = data+i*cols;
// do work
                                           // do work
mat[i][j] = ...
                                           mat[i][j] = ...
                                           // free memory
// free memory
for(int i=0: i<rows: i++){</pre>
                                           free(data):
  free(mat[i]);
free(mat):
                                           free(mat):
```

## **Answer**: 2D Arrays

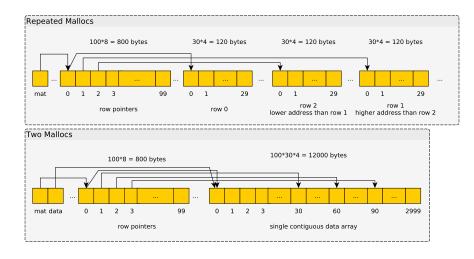

## Single Malloc Matrices

Somewhat common to use a 1D array as a 2D matrix as in

```
int *matrix =
    malloc(rows*cols*sizeof(int));
int i=5, j=20;
int elem_ij = matrix[ i*cols + j ]; // retrieve element i,j
```

HWs / Labs / P4 will use this technique along with some structs and macros to make it more readable:

```
matrix_t mat;
matrix_init(&mat, rows, cols);
int elij = MGET(mat,i,j);
// elij = mat.data[ mat.cols*i + j]
MSET(mat,i,j, 55);
// mat.data[ mat.cols*i + j ] = 55;
```

## Aside: Row-Major vs Col-Major Layout

- ► Many languages use **Row-Major** order for 2D arrays/lists
  - C, Java, Python, Ocaml,...
  - mat[i] is a contiguous row, mat[i][j] is an element
- Numerically-oriented languages use Column-Major order
  - ► Fortran, Matlab/Octave, R, Ocaml (?)...
  - mat[j] is a contiguous column, mat[i][j] is an element
- Being aware of language convention can increase efficiency

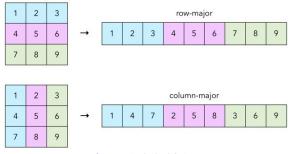

Source: The Craft of Coding

# Exercise: Matrix Summing

- ▶ How are the two codes below different?
- ▶ Are they doing the same number of operations?
- ▶ Which will run faster?

```
int sumR = 0;
for(int i=0; i<rows; i++){
  for(int j=0; j<cols; j++){
    sumR += mat[i][j];
  }
}
int sumC = 0;
for(int j=0; j<cols; j++){
  for(int i=0; i<rows; i++){
    sumC += mat[i][j];
  }
}</pre>
```

# **Answer**: Matrix Summing

> gcc -Og matrix timing.c

- ► Show timing in matrix\_timing.c
- sumR faster the sumC: caching effects
- Discuss timing functions used to determine duration of runs

```
> a.out 50000 10000
sumR: 1711656320 row-wise CPU time: 0.265 sec, Wall time: 0.265
sumC: 1711656320 col-wise CPU time: 1.307 sec, Wall time: 1.307
```

- sumR runs about 6 times faster than sumC
- Understanding why requires knowledge of the memory hierarchy and cache behavior

# (Optional) Tools to Measure Performance: perf

- ► The Linux perf tool is useful to measure performance of an entire program
- ► Shows variety of statistics tracked by the kernel about things like memory performance
- ► Examine examples involving the matrix\_timing program: sumR vs sumC
- ▶ **Determine** statistics that explain the performance gap between these two?

## (Optional Exercise): perf on sumR vs sumC

What stats below might explain the performance difference?

```
> perf stat $perfopts ./matrix_timing 8000 4000 row ## RUN sumR ROW SUMMING
sumR: 1227611136 row-wise CPU time: 0.019 sec. Wall time: 0.019
Performance counter stats for './matrix timing 8000 4000 row':
                                                                      %SAMPLED
135,161,407
             cvcles:u
                                                                      (45.27\%)
             instructions:u
                                     # 3.09 insn per cycle
                                                                      (56.22\%)
417,889,646
56,413,529 L1-dcache-loads:u
                                                                      (55.96\%)
 3,843,602 L1-dcache-load-misses:u # 6.81% of all L1-dcache hits
                                                                      (50.41\%)
28.153.429 L1-dcache-stores:u
                                                                      (47.42\%)
        125
            L1-icache-load-misses:u
                                                                      (44.77\%)
                                     # last level of cache
 3,473,211
             cache-references:11
                                                                      (56.22\%)
 1.161.006
                                     # 33.427 % of all cache refs
                                                                      (56.22\%)
            cache-misses:11
> perf stat $perfopts ./matrix_timing 8000 4000 col # RUN sumC COLUMN SUMMING
sumC: 1227611136 col-wise CPU time: 0.086 sec, Wall time: 0.086
Performance counter stats for './matrix timing 8000 4000 col':
                                                                       %SAMPLED
                                                                       (40.60\%)
372,203,024
              cvcles:u
404,821,793
             instructions:u
                                                                       (57.23\%)
                                      # 1.09
                                               insn per cycle
             I.1-dcache-loads:u
                                                                       (60.21\%)
61,990,626
39,281,370
             L1-dcache-load-misses:u # 63.37% of all L1-dcache hits
                                                                       (45.66\%)
23,886,332
             L1-dcache-stores:u
                                                                       (43.24\%)
      2,486
             I.1-icache-load-misses:u
                                                                       (40.82\%)
32,582,656
             cache-references:u
                                      # last level of cache
                                                                       (59.38\%)
 1,894,514
             cache-misses:u
                                        5.814 % of all cache refs
                                                                       (60.38\%)
```

# **Answers**: perf stats for sumR vs sumC, what's striking?

#### Observations

- ► Similar number of instructions between row/col versions
- ▶ #cycles lower for row version → higher insn per cycle
- ► L1-dcache-misses: marked difference between row/col version
- Last Level Cache Refs: many, many more in col version
- ► Col version: much time spent waiting for memory system to feed in data to the processor

#### Notes

- ► The right-side percentages like (50.41%) indicate how much of the time this feature is measured; some items can't be monitored all the time.
- Specific perf invocation is in 10-memory-systems-code/measure-cache.sh

# Flavors of Permanent Storage

- Have discussed a variety of fast memories which are small
- At the bottom of the pyramid are disks: slow but large memories, may contain copies of what is in higher parts of memory pyramid
- ► These are **persistent**: when powered off, they retain information
- Permanent storage often referred to as a "drive"
- Comes in many variants but these 3 are worth knowing about in the modern era
  - 1. Rotating Disk Drive
  - 2. Solid State Drive
  - 3. Magnetic Tape Drive
- Surveyed in the slides that follow

# Ye Olde Rotating Disk

- Store bits "permanently" as magnetized areas on special platters
- Magnetic disks: moving parts → slow
- Cheap per GB of space

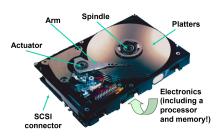

Image courtesy of Seagate Technology

Source: CS:APP Slides

### HARD DRIVE DATA READ & WRITE OPERATION MOTION DIAGRAM

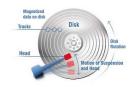

#### Source: Realtechs.net

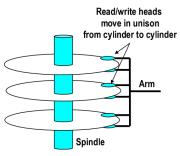

Source: CS:APP Slides

## Rotating Disk Drive Features of Interest

#### Measures of Quality

- Capacity: bigger is usually better
- Seek Time: delay before a head assembly reaches an arbitrary track of the disk that contains data
- ▶ Rotational Latency: time for disk to spin around to correct position; faster rotation → lower Latency
- Transfer Rate: once correct read/write position is found, how fast data moves between disk and RAM

#### Sequential vs Random Access

Due to the rotational nature of Magnetic Disks...

- Sequential reads/writes comparatively FAST
- Random reads/writes comparatively very SLOW

#### Solid State Drives

- No moving parts → speed
- Most use "flash" memory, non-volatile circuitry
- Major drawback: limited number of writes, disk wears out eventually

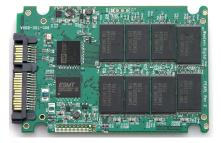

- Reads faster than writes
- Sequential somewhat faster than random access

#### Expensive:

A 1TB internal 2.5-inch hard drive costs between \$40 and \$50, but as of this writing, an SSD of the same capacity and form factor starts at \$250. That translates into

- 4 to 5 cents/GB for HDD
- 25 cents/GB for the SSD.

PC Magazine, "SSD vs HDD" by Tom Brant and Joel Santo Domingo March 26, 2018

## Tape Drives

- ➤ Slowest yet: store bits as magnetic field on a piece of "tape" a la 1980's cassette tape / video recorder □□
- Extremely cheap per GB so mostly used in backup systems
- Ex: CSELabs does nightly backups of home directories, recoverable from tape at request to Operator

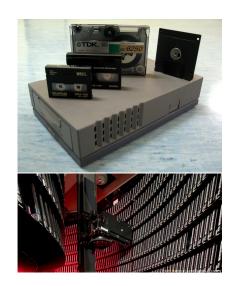

# The I/O System Connects CPU and Peripherals

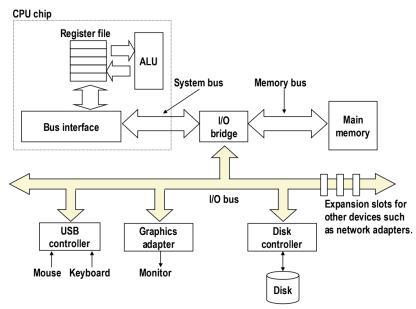

### **Terminology**

- Bus A collection of wires which allow communication between parts of the computer. May be serial (single wire) or parallel (several wires), must have a communication protocol over it.
- Bus Speed Frequency of the clock signal on a particular bus, usually different between components/buses requiring interface chips

CPU Frequency > Memory Bus > I/O Bus

- Interface/Bridge Computing chips that manage communications across the bus possibly routing signals to correct part of the computer and adapting to differing speeds of components
- Motherboard A printed circuit board connects to connect CPU to RAM chips and peripherals. Has buses present on it to allow communication between parts. Form factor dictates which components can be handled.

#### The Motherboard

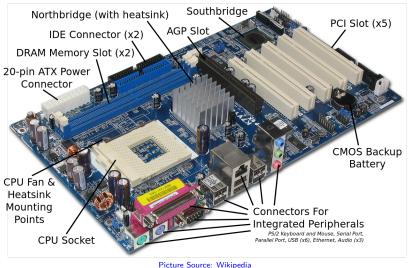

Live Props Courtesy of Free Geek Minneapolis

# Memory Mapped I/O

- Modern systems are a collection of devices and microprocessors
- CPU usually uses memory mapped I/O: read/write certain memory addresses translated to communication with devices on I/O bus

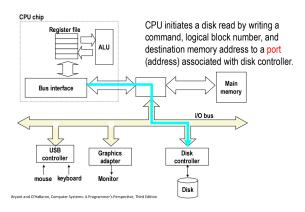

## **Direct Memory Access**

- Communication received by other microprocessors like a Disk Controller or Memory Management Unit (MMU)
- Other controllers may talk: Disk Controller loads data directly into Main Memory via direct memory access

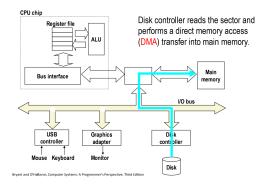

# Interrupts and I/O

#### Recall access times

| Place    | Time          |
|----------|---------------|
| L1 cache | 0.5 ns        |
| RAM      | 100 ns        |
| Disk     | 10,000,000 ns |

- While running Program X, CPU reads an int from disk into %rax
- Communicates to disk controller to read from file
- Rather than wait, OS puts Program X to "sleep", starts running program Y

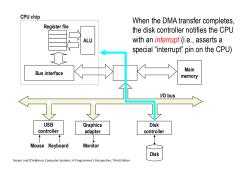

- When disk controller completes read, signals the CPU via an interrupt, electrical signals indicating an event
- OS handles interrupt, schedules Program X as "ready to run"

## Interrupts from Outside and Inside

- Examples of events that generate interrupts
  - ► Integer divide by 0
  - ► I/O Operation complete
  - Memory address not in RAM (Page Fault)
  - User generated: x86 instruction int 80
- Interrupts are mainly the business of the Operating System
- Usually cause generating program to immediately transfer control to the OS for handling
- When building your own OS, must write "interrupt handlers" to deal with above situations
  - ▶ Divide by 0: **signal** program usually terminating it
  - I/O Complete: schedule requesting program to run
  - Page Fault: sleep program until page loaded
  - User generated: perform system call
- User-level programs will sometimes get a little access to interrupts via signals, a topic in many OS classes